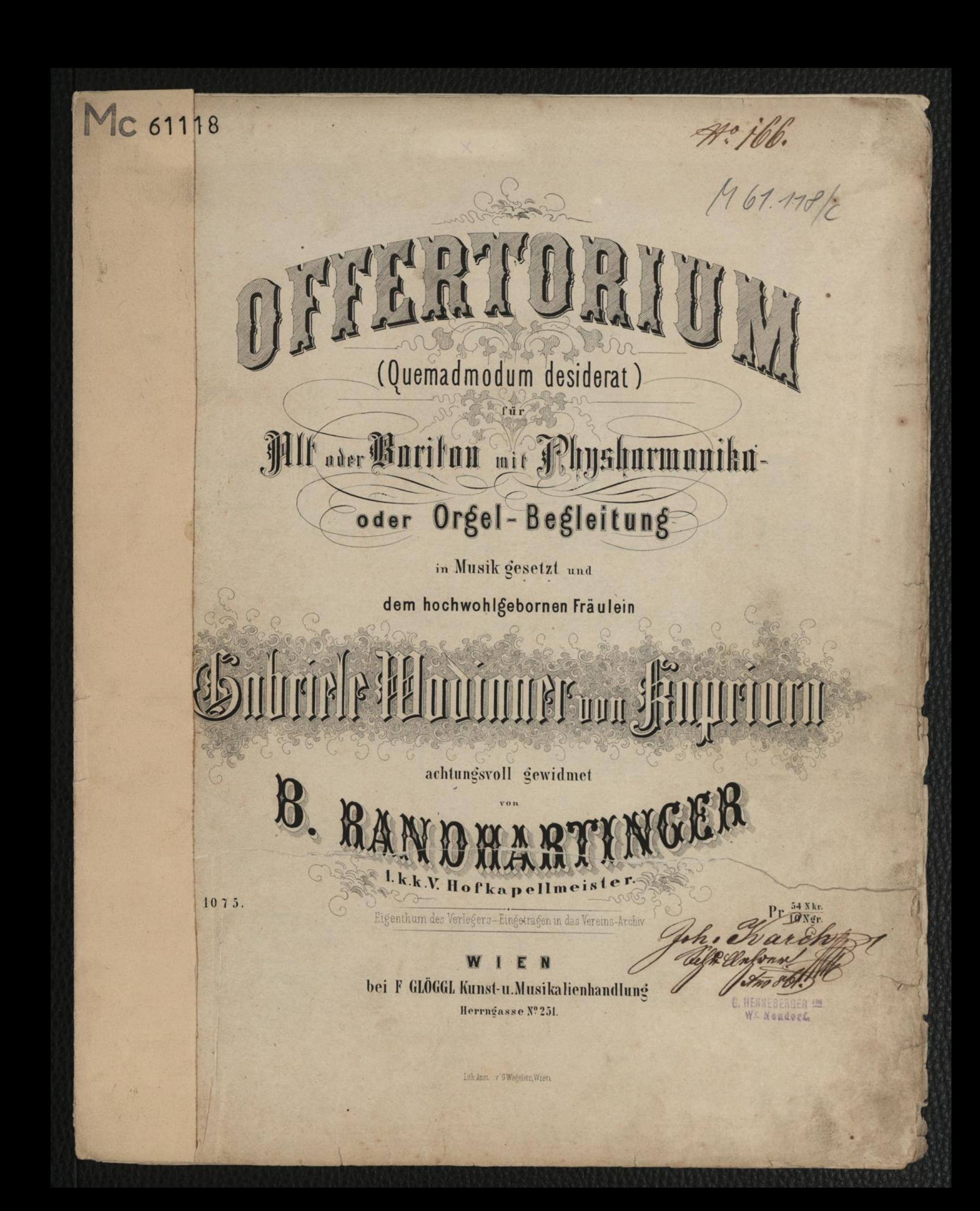

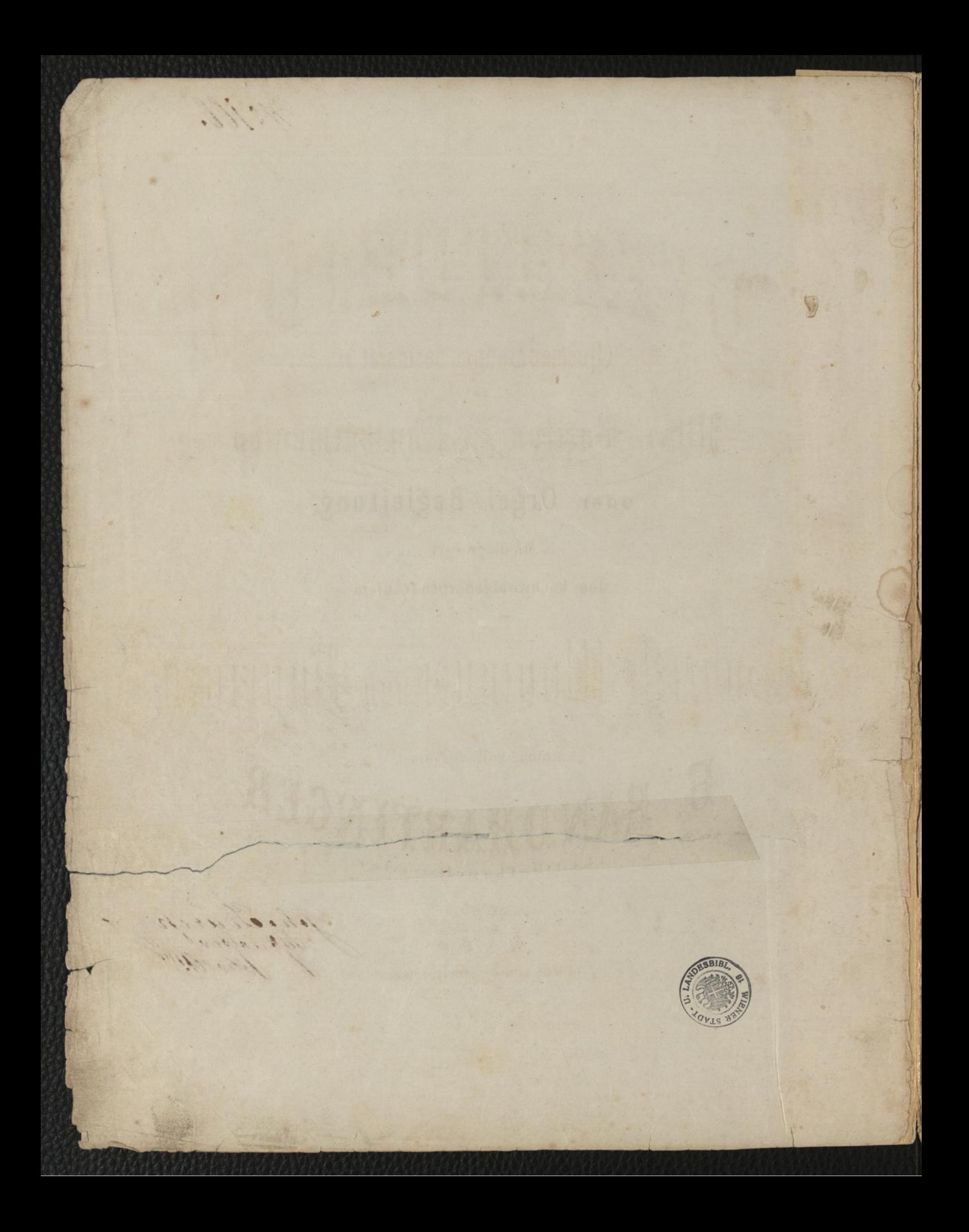

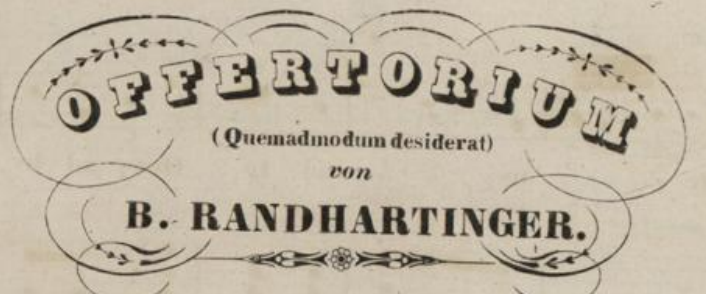

 $\bf{3}$ 

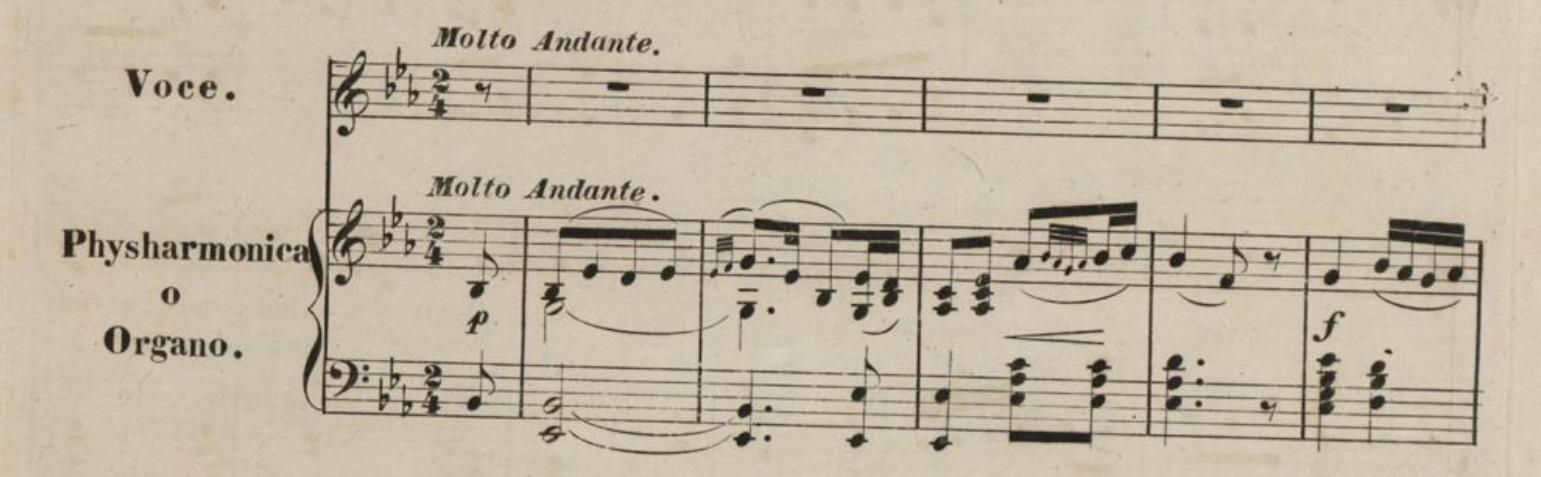

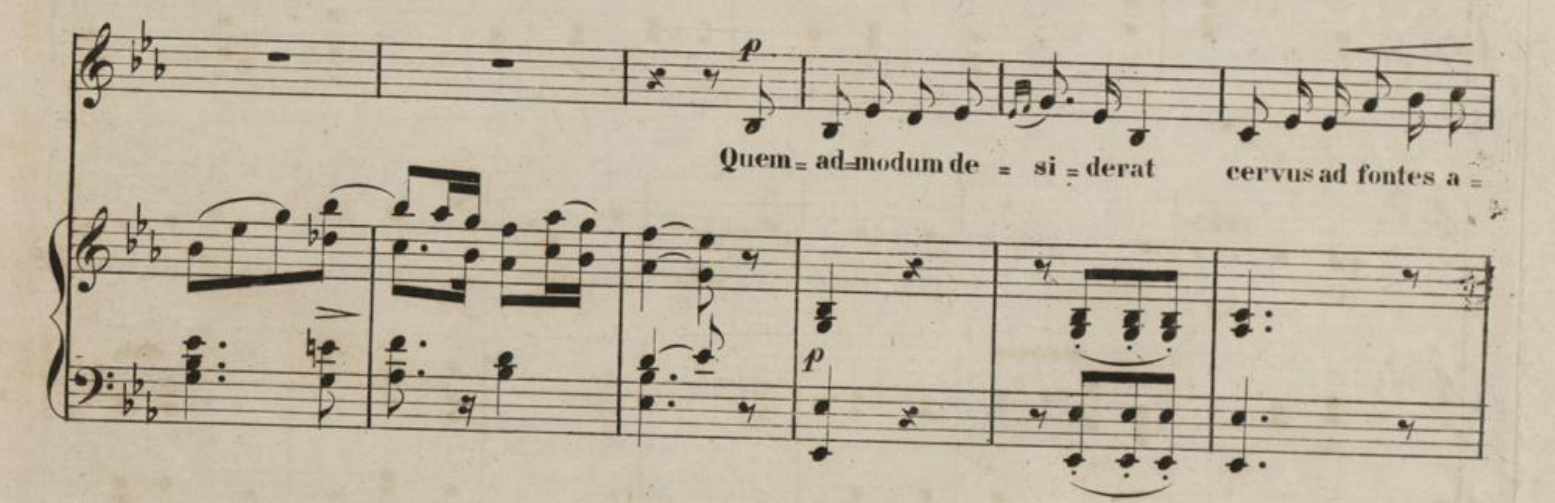

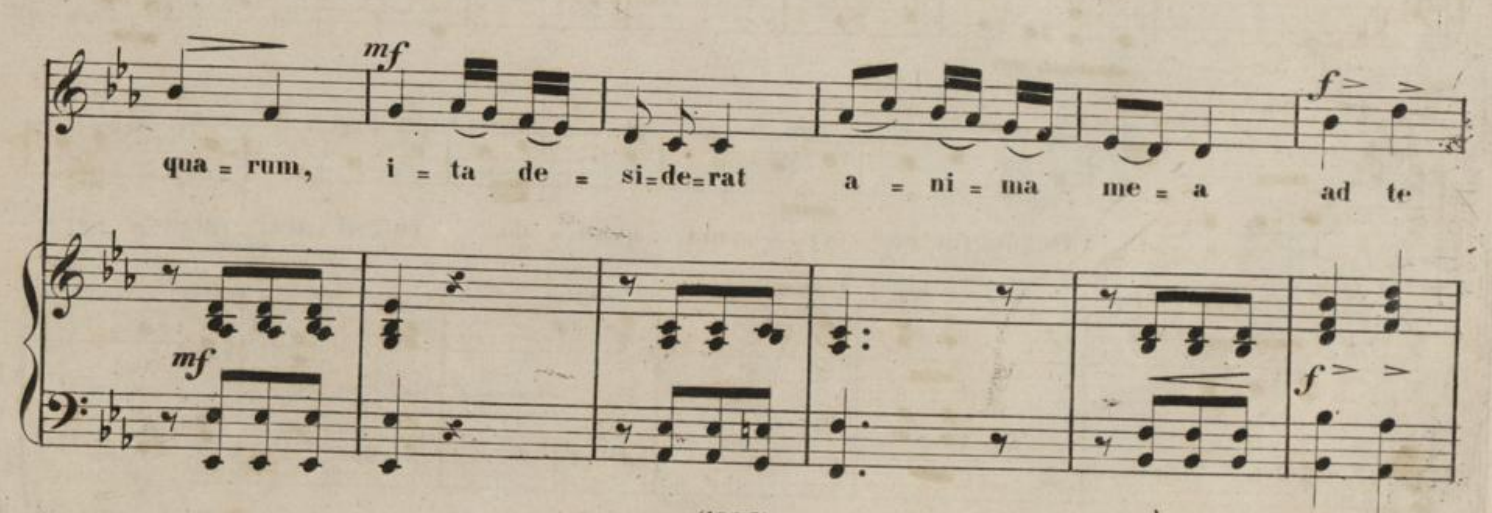

 $(1075)$  Verlag und Eigenthum von F.Glöggl in Wien.

 $11.140.67.118$ DESE

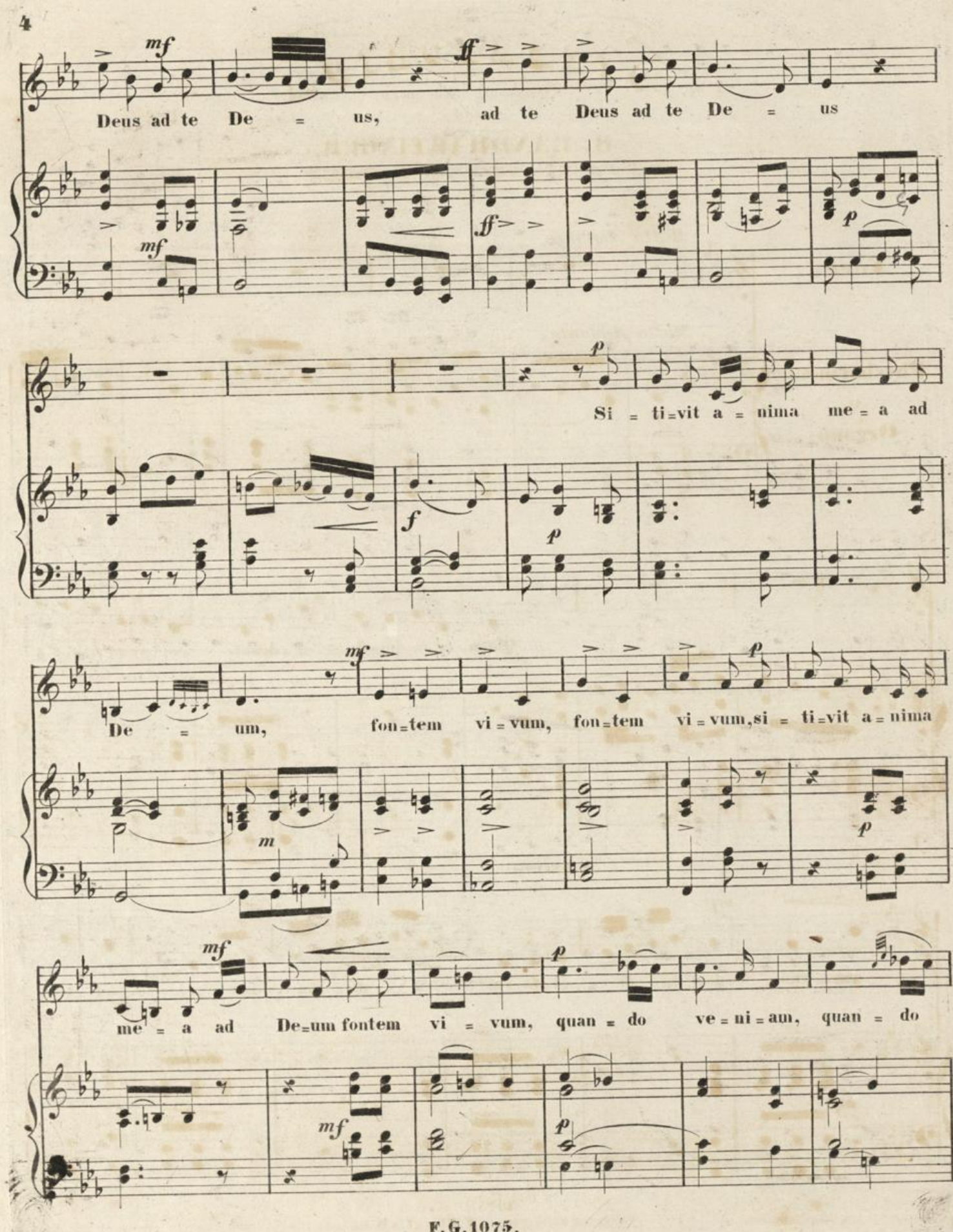

F.G.1075.

 $\epsilon$ 

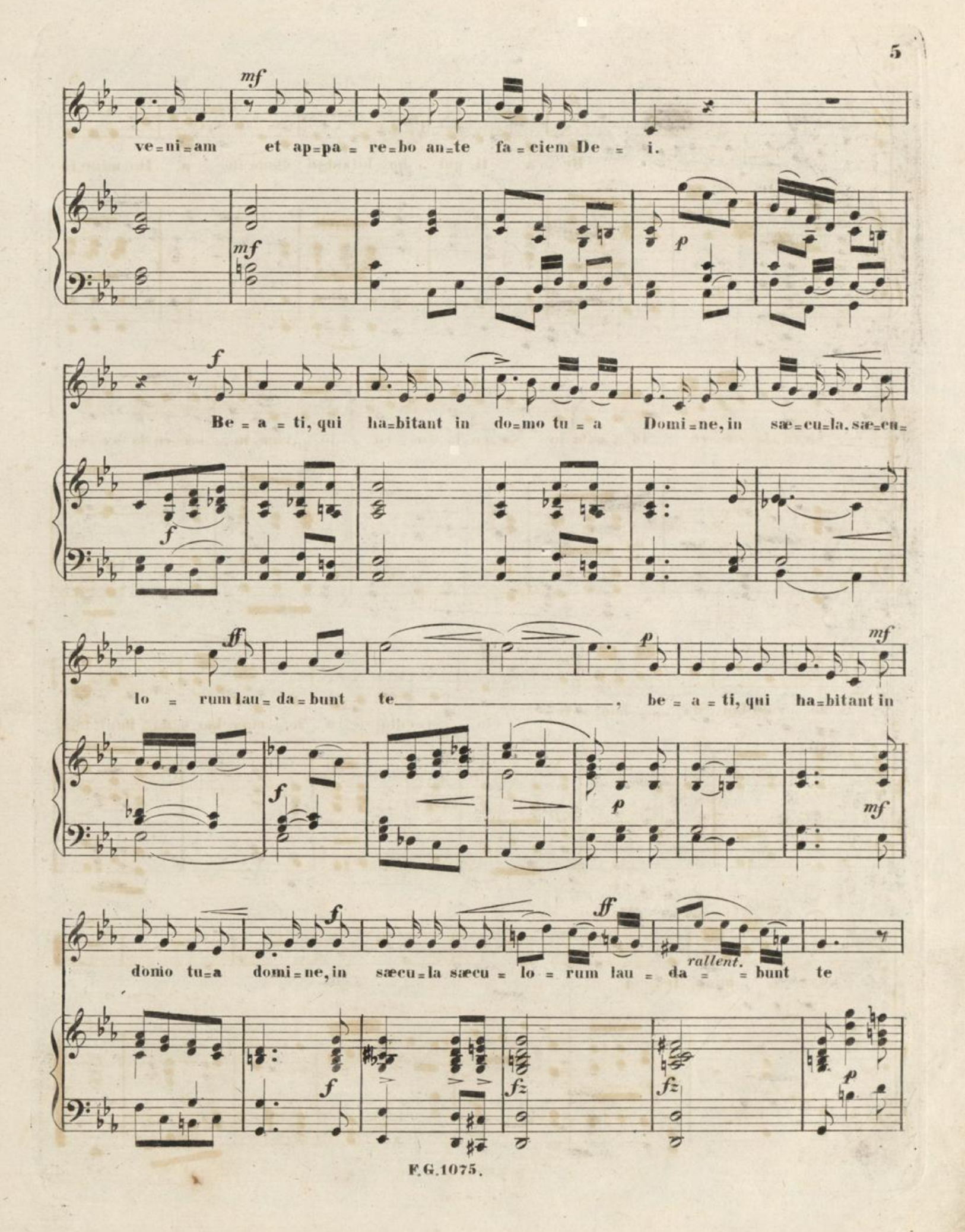

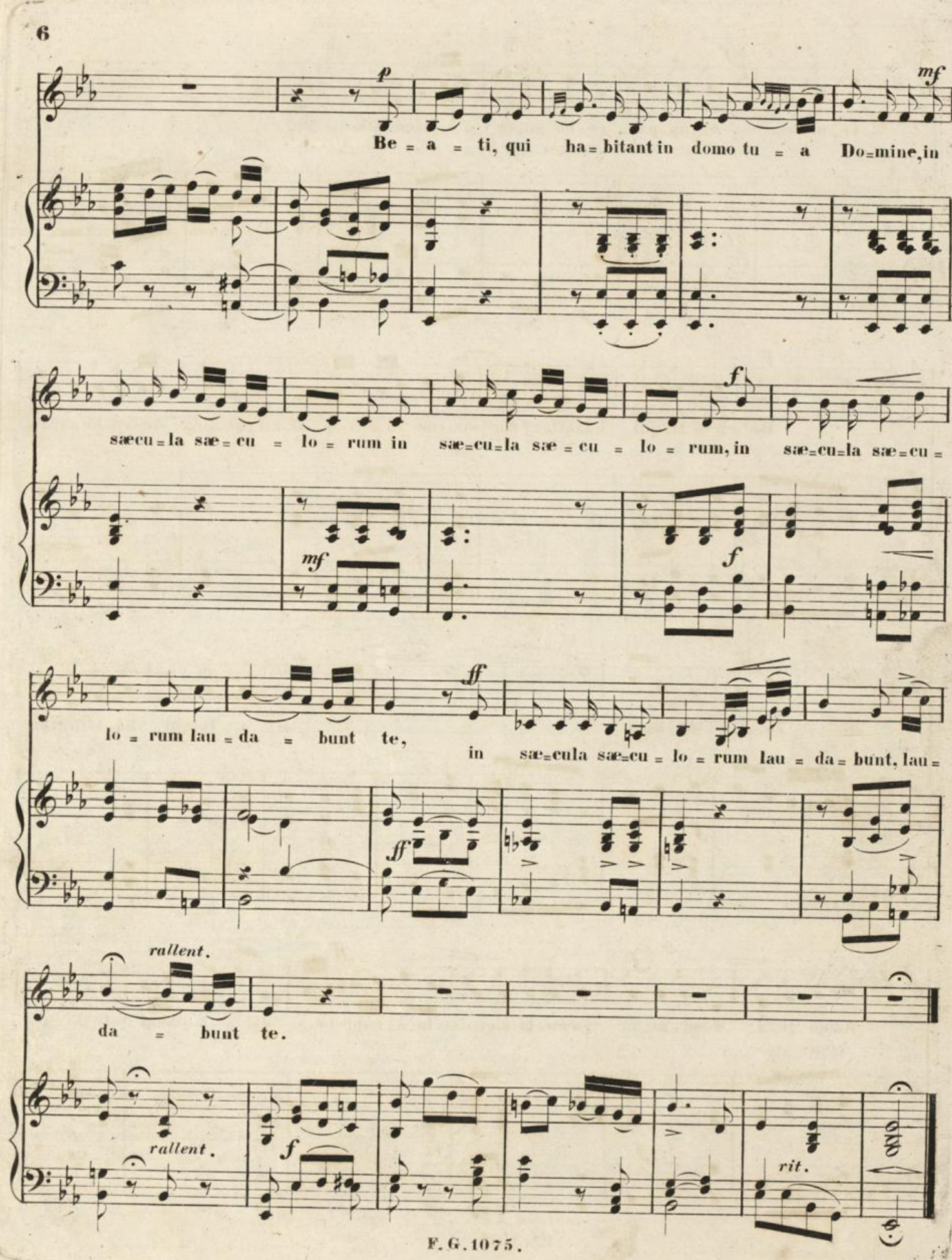

F.G.1075.

A. Kundfundingan. Alt when Bariton. Molto Andante.y mining  $52'$ Leuem. domodum de si derat i. ta de si derst a nima. Eervus ad fontes aguarum ad to Deus ad te  $\sqrt{\ell}$ te Deus ad te  $me-a$ us, ad M Si-tivit à nima me a ad De  $\overline{u}$ fontem vi oum, fontem vivum, si tivit anima um,  $m$  $940$  $\frac{2}{a}$ ad Deum fontem vi-vum, quando veniam, guando et appare. bo fa. Ei. em De. i. ante veniam  $57 -$ Be a ti, qui habitant in domo tu a Domine, in  $4.45.$  $\sqrt{2}$  $\mathsf{P}$ s'a éu lorum lauda bunt le s'à Eula,  $\ddot{\cdot}$  $\overline{v}$ ati, qui habitant in domo twa domine, in s'a cula sa Eu. lo. rum lau. da " bunt te

Br. Fa. ti, qui habitant in domotu. a  $85 - 7$  $2, 4.7$  $850 - 3 - 1$ Domine, in sacula sa Eu. to num in sa Eula da. Eu, torum, in sa su la sateulorum law. da. : bunt te, in sa cu. la sa. 12 tout lau  $-2.3$  $\mathbb{Z}$  $32%$  $\overline{\mathbb{Z}}$ dabunt, tau : da bunt te.  $\overline{\phantom{a}}$ 

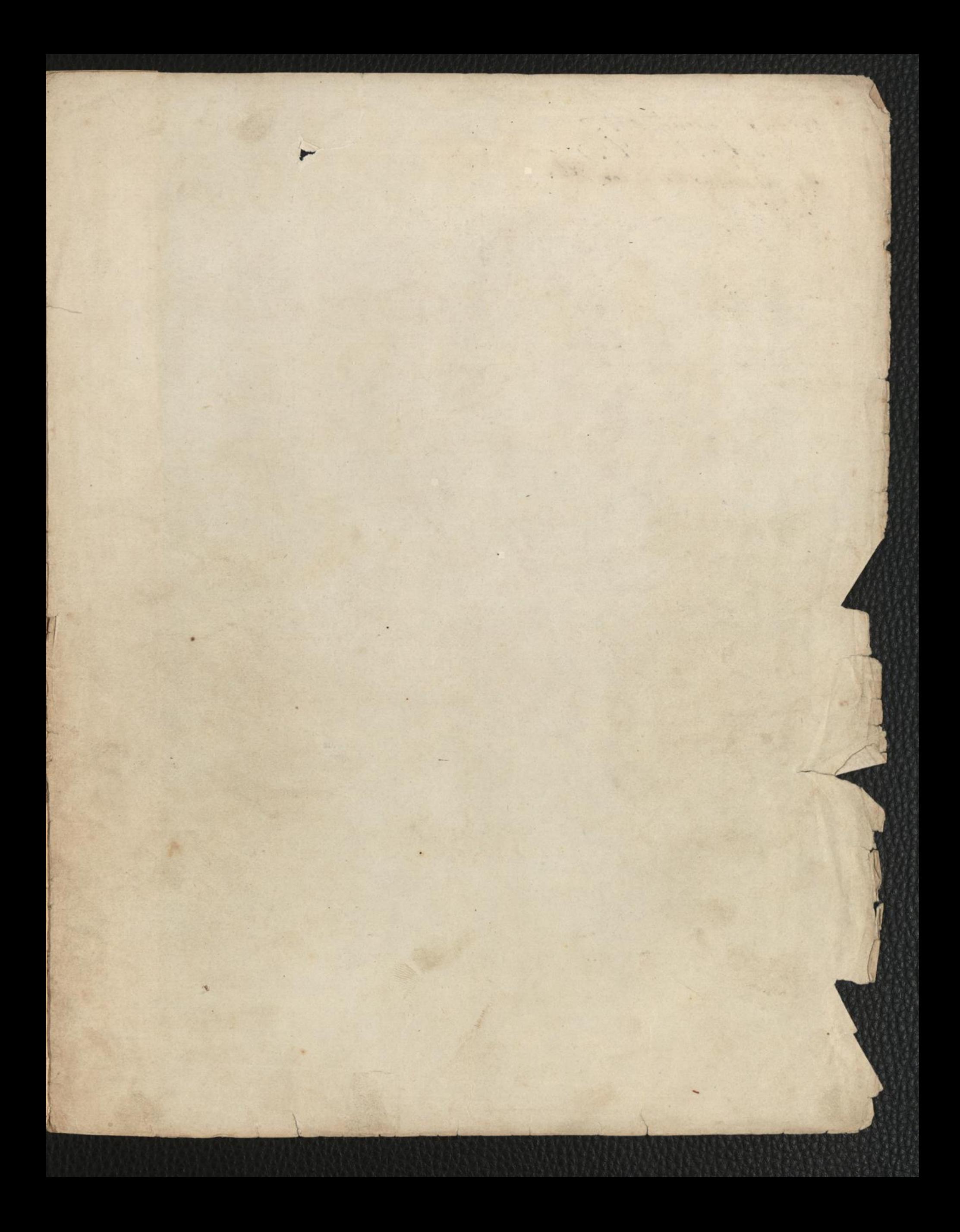

Pfing of monting 866. BIBLIOTHECA **Ignaz Wáinmann**